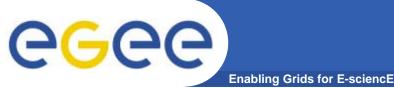

**Responses to question** 

- Where can the GLUE schema be found?
- http://infnforge.cnaf.infn.it/glueinfomodel/
- Relationship between SRB and SRM?

1

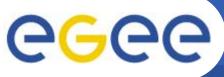

## SRB and SRM

Enabling Grids for E-sciencE

- SRB: Storage Resource
  Broker
- From San Diego
  Supercomputing Center

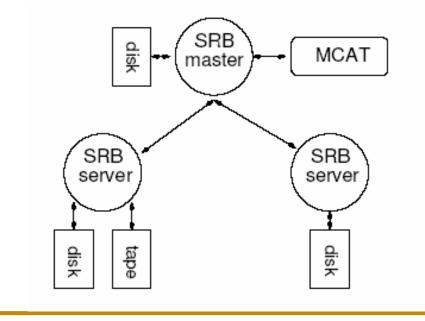

- SRM: Storage Resource Manager
- set of specifications for providing a Grid interface to storage management systems of various types
  - specification for Unix based systems
  - Web Service

## •MASS STORAGE MANAGEMENT AND THE GRID

•A. Earl, P. Clark , University of Edinburgh, Edinburgh, Scotland

http://arxiv.org/ftp/cs/papers/0412/0412092.pdf

2